## UNIVERSIDADE DE SÃO PAULO ESCOLA DE ENGENHARIA DE SÃO CARLOS DEPARTAMENTO DE ENGENHARIA ELÉTRICA

3ª Lista de Exercícios - Projeto de Compensadores via Realimentação Dinâmica de Saída

<span id="page-0-0"></span>1. Considere o ato de equilibrar uma caneta nas pontas de seus dedos. Vamos idealizar a situação, como mostrado na figura [1.](#page-0-0) A extremidade inferior da caneta se move ao longo do eixo x, com sua entrada u(t) sendo a aceleração deste ponto, dada por  $u(t) = \xi(t)$ .

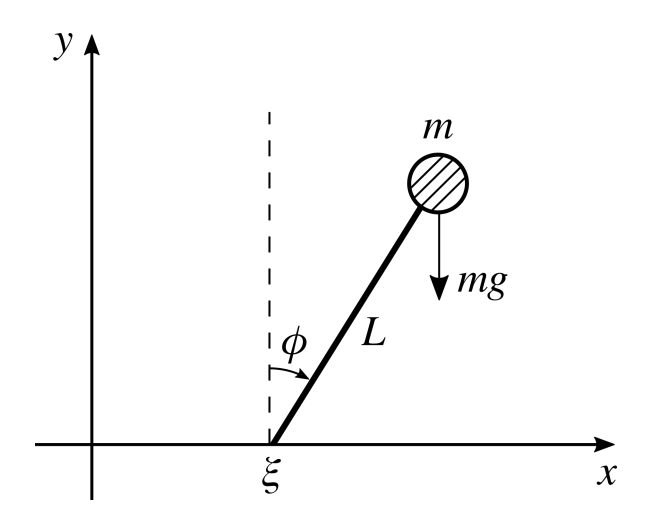

Figura 1: Equilibrando uma caneta na ponta dos dedos

De modo a modelar o problema matematicamente, algumas suposições são necessárias:

- (I) a massa m está toda concentrada na extremidade superior da caneta.
- (II) O ângulo  $\phi$  é muito pequeno, de modo que sen $(\phi) = \phi$  e cos $(\phi) = 1$ .
- (III) A força do seu dedo é aplicada apenas na direção de movimento da caneta.

Com isso, aplicando a 2ª Lei de Newton, temos

$$
m\ddot{x} = F \text{sen}(\phi) \approx F \phi
$$

onde enquanto a coordenada x do centro de gravidade é dada por

$$
x(t) = \xi(t) + L\phi(t)
$$

Desse modo, sabendo que a saída  $y(t)$  é igual ao ângulo da caneta com a vertical  $(\phi(t)),$ 

- (a) Fazendo  $z_1 = \phi e z_2 = \dot{\phi}$ , obtenha uma representação no espaço de estados do sistema. Em seguida, determina a função de transferência do mesmo.
- (b) Determine os autovalores do sistema. O que se pode dizer sobre a estabilidade?
- (c) O sistema é controlável? É observável?
- (d) O sistema pode ser estabilizado através de uma lei de controle do tipo  $u = -ky(t)$ (Controle Proporcional)?
- (e) Determine uma lei de controle por realimentação de estados, tal que os pólos do sistema estejam em  $s = -1$ .
- 2. Na linha que conecta os centros da Terra e da Lua, existe o chamado ponto de Lagrange  $L_1$  onde a força de atração da Terra se iguala à força de atração da Lua mais a força centrífuga. Entretanto, como veremos a seguir, trata-se de um ponto de equilíbrio instável. Com isso, devemos utilizar um controle por realimentação de estados (via motores a reação) de modo a manter um satélite em equilíbrio no ponto.

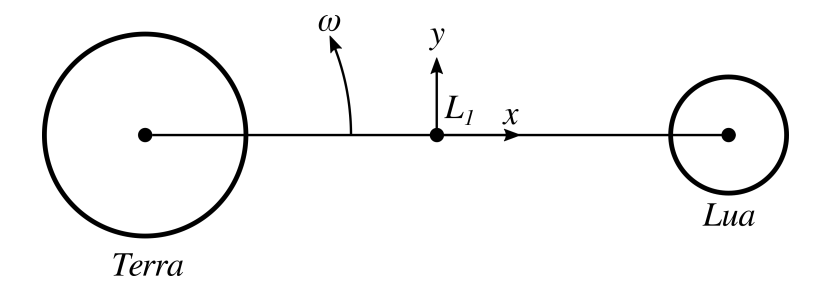

Figura 2: Sistema Terra-Lua

As equações da dinâmica para pequenas variações do ponto  $L_1$  são dadas por

$$
\ddot{x} - 2\omega \dot{y} - 9\omega^2 x = 0
$$

$$
\ddot{y} + 2\omega \dot{x} + 4\omega^2 y = u
$$

onde x é a perturbação radial, y é a pertubação azimutal,  $u = F/m\omega^2$ ,  $F$  é a força do motor na direção y, m é a massa do satélite e  $\omega = 2\pi/29$  rad/dia. Desse modo,

- (a) Com  $u = 0$ , mostre que o ponto de Lagrange  $x = y = 0$  é um ponto de equilíbrio instável.
- (b) Para estabilizar a posição do satélite, utilize uma lei de controle dada por

$$
u = -k_1 x - k_2 \dot{x} - k_3 y - k_4 \dot{y}
$$

e determine a matriz ${\bf K}$ de modo que os pólos do sistema estejam em  $s=-3\omega,$  $s = -4\omega, s = 3\omega \pm j3\omega.$ 

3. A dinâmica de uma barra quase vertical, com um pêndulo amarrado à mesma é dada por

$$
\ddot{\psi}(t) - \sigma^2 \psi(t) - \omega^2 [\psi(t) + \theta(t)] = u(t)
$$

$$
\ddot{\theta}(t) + \omega_0^2 \theta(t) + \epsilon \ddot{\psi}(t) = 0
$$

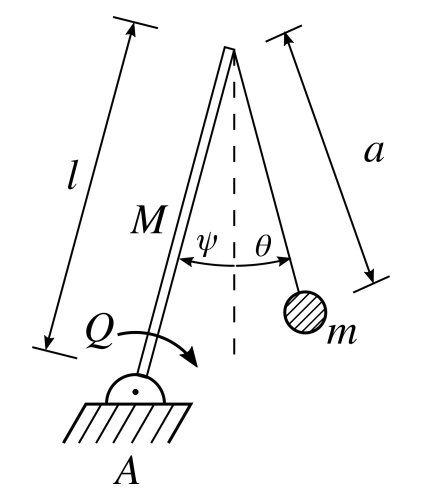

Figura 3: Barra com pêndulo amarrado

onde

$$
\sigma^2 = \frac{3g}{2l}, \quad \omega^2 = \frac{3mg}{Ml}, \quad \epsilon = \frac{l}{a}
$$

$$
\omega_0^2 = \frac{g}{a}, \quad u = \frac{Q}{Ml}
$$

 $\boldsymbol{Q} =$ torque aplicado ao ponto A

 $g =$  força gravitacional por unidade de massa

Assumindo que  $a = l$  e  $M = m/3$  e dividindo as equações por  $\omega_0^2$ , devemos ter

$$
\frac{\sigma^2}{\omega_0^2} = \frac{3}{2}, \ \ \frac{\omega^2}{\omega_0^2} = 1
$$

Além disso, se medirmos o tempo em unidades de  $1/\omega_0^2$  e u em unidades de  $\omega_0^2$ ,

podemos reescrever as equações como

$$
\ddot{\psi}(t) + \frac{3}{2}\psi(t) - [\psi(t) + \theta(t)] = u(t)
$$
  

$$
\ddot{\theta}(t) + \theta(t) + \psi(t) = 0
$$

(a) Assumindo

$$
x_1 = \psi, \quad x_2 = \dot{\psi}, \quad x_3 = \theta, \quad e \quad x_4 = \dot{\theta}
$$

determine a representação no espaço de estados do sistema.

- (b) Em seguida, projete um controlador por realimentação de estados de modo que a dinâmica da massa m tenha uma constante de tempo  $T/2$ , onde o período de oscilação  $T = 2\pi \sqrt{a/g}$ .
- 4. Um helicóptero próximo de pairar pode ser descrito por

$$
\begin{bmatrix} \dot{q} \\ \dot{\theta} \\ \dot{u} \end{bmatrix} = \begin{bmatrix} -0, 4 & 0 & -0, 01 \\ 1 & 0 & 0 \\ -1, 4 & 9, 8 & -0, 02 \end{bmatrix} \begin{bmatrix} q \\ \theta \\ u \end{bmatrix} + \begin{bmatrix} 6, 3 \\ 0 \\ 9, 8 \end{bmatrix} \delta
$$

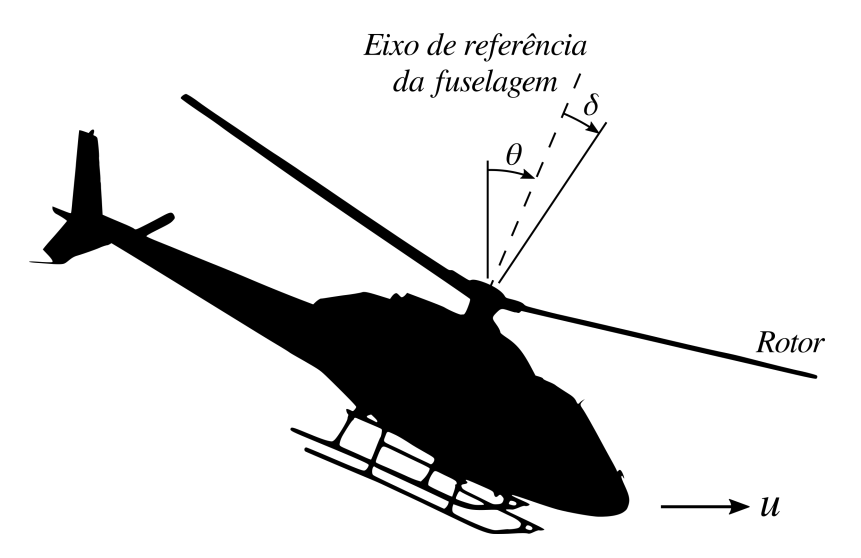

Figura 4: Helicoptero próximo de pairar

onde

 $q = \text{taxa}$  de arfagem  $\theta$  = ângulo de arfagem da fuselagem  $u =$  velocidade horizontal  $\delta$  = ângulo de inclinação do rotor

Suponha que nossos sensores estejam medindo a velocidade horizontal u como a saída, isto é,  $y = u$ .

- (a) Obtenha os polos de malha aberta.
- (b) O sistema é controlável?
- (c) Projete um controlador por realimentação de estados que coloque os polos do sistema em  $s = -1 \pm j$ , e  $s = -2$ .
- (d) Projete um observador<sup>[1](#page-4-0)</sup> de ordem completa para o sistema que aloque os polos do observador em  $s = -8$  e  $s = -4 \pm j4$ √ 3.
- 5. Um motor CC de imã permanente (PMDC<sup>[2](#page-4-1)</sup>) com indutância de armadura desprezível possui a seguinte função de transferência

$$
G(s) = \frac{\theta(s)}{V(s)} = \frac{-50}{s(s+5)}
$$

onde  $V(s)$  é a tensão aplicada nos terminais do motor e  $\theta$  é o ângulo do eixo do motor.

- (a) Determine uma representação no espaço de estados, onde  $x_1 = \theta$  e  $x_2 = \dot{\theta}$ .
- (b) Projete um controlador por realimentação de estados de modo que a função de transferência de malha fechada possua um amortecimento  $\zeta = 0,7$  e uma frequência natural  $\omega_n = 10$  rad/s.

**Dica:** O polinômio característico possui a forma  $s^2 + 2\zeta\omega_n s + \omega_n^2$ .

- (c) Projete um observador de estado de modo que o mesmo possua $\zeta_o = 0, 5$  e  $\omega_{no} = 20 \text{ rad/s}.$
- (d) Obtenha a função de transferência do sistema completo.
- (e) Desenhe a o diagrama de blocos do sistema identificando todos os blocos.

<span id="page-4-0"></span> $^1\mathrm{Em}$  algumas literaturas você vai encontrar o nome estimador como sinônimo.

<span id="page-4-1"></span><sup>2</sup>do inglês, Permanent Magnet DC

6. O motor CC da figura [5](#page-5-0) pode ser descrito por

$$
\begin{bmatrix} \dot{\theta} \\ \ddot{\theta} \\ \dot{i} \end{bmatrix} = \begin{bmatrix} 0 & 1 & 0 \\ 0 & -b/J & K/J \\ 0 & -K/L & -R/L \end{bmatrix} \begin{bmatrix} \theta \\ \dot{\theta} \\ i \end{bmatrix} + \begin{bmatrix} 0 \\ 0 \\ 1/L \end{bmatrix} V
$$

<span id="page-5-0"></span>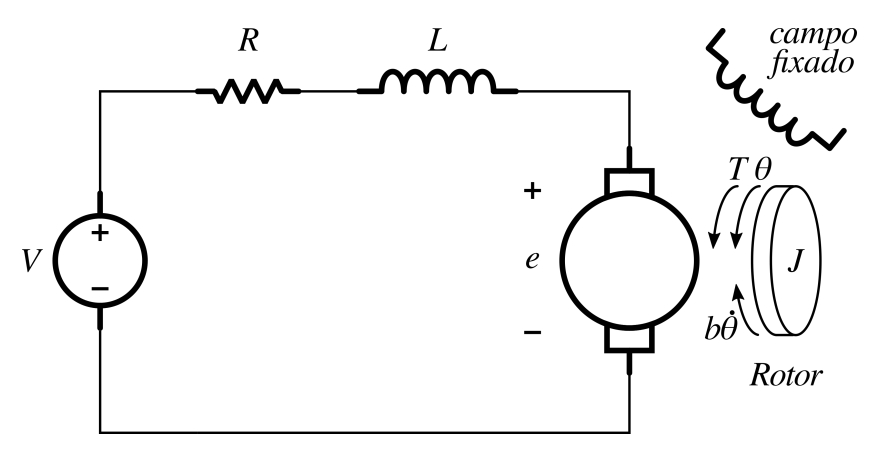

Figura 5: Motor CC

onde

 $J =$ Momento de inércia do rotor  $b =$  Constante de atrito viscoso do motor  $K_b$  = Constante de Força do motor  $R =$ Resistência Elétrica do motor  $L =$ Indutância do motor

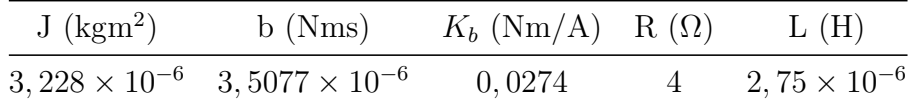

Utilizando o MATLAB,

- (a) Obtenha um modelo no espaço de estados do sistema, utilizando o comando ss $(A, B, C, D)$ .
- (b) Determine se o sistema é controlável, utilizando o comando rank(ctrb(A,B)).
- (c) Projete um controlador por realimentação de estados utilizando o comando place ou acker, de modo que os pólos do sistema em malha fechada sejam  $s = -200$ e  $s = -100 \pm j100$ .
- (d) Plote a resposta do sistema à uma entrada do tipo degrau unitário.
- 7. Suponha que as equações linearizadas e normalizadas do sistema formado por um pêndulo invertido em cima de um carrinho, tracionado por um motor CC sejam dadas por

$$
\ddot{\theta} = \theta + v + u
$$

$$
\dot{v} = \theta - v - u
$$

onde

 $\theta$  = ângulo do pêndulo  $v =$  velocidade do carrinho

- (a) Projete um controlador por realimentação de estados, de modo que polos de malha fechada resultantes sejam dados por  $s = -1$  e  $s = -1 \pm j$ √ 3.
- (b) Assuma que  $\theta$  e v sejam medidos e construa um estimador para  $\theta$  e  $\dot{\theta}$  da forma

$$
\dot{\hat{\mathbf{x}}} = \mathbf{A}\hat{\mathbf{x}} + \mathbf{L}(y - \mathbf{C}\hat{\mathbf{x}})
$$

onde  $\mathbf{x} = \begin{bmatrix} \theta & \dot{\theta} \end{bmatrix}$  e  $y = \theta$ . Obtenha L de modo que o observador tenha polos em  $s = -2$ .

<span id="page-6-0"></span>8. Um modelo simplificado de controle de braço robótico e descrito na figura [6](#page-6-0)

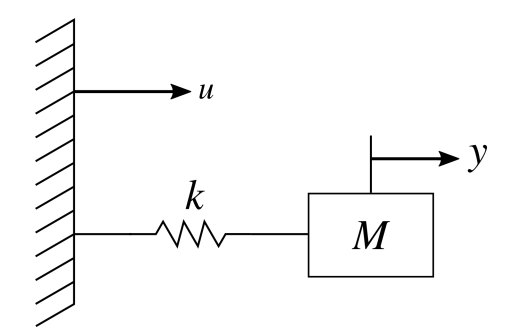

Figura 6: Braço robótico simples

onde

$$
\frac{k}{M} = 900 \text{ rad/s},
$$
  

$$
y = \text{posição da massa},
$$
  

$$
u = \text{posição do fim da mola}
$$

- (a) Escreva as equações de movimento na forma de espaço de estados.
- (b) Projete um observador com raízes em  $s = -100 \pm j100$ .
- (c) Projete um controlador por realimentação de estados com raízes  $s = -20 \pm j20$

## Referências

- [1] Kuo, B. C., "Sistemas de Controle Automático", 4ª ed., Prentice-Hall, 1985.
- [2] Chen, C. T., "Linear Systems Theory and Design", 3rd ed., Oxford University Press, 1999.
- [3] Khalil,H. K.,"Nonlinear Systems", 3rd ed., Prentice Hall, 2002.
- [4] Brunton, S., "Data-Driven Science and Engineering", Cambridge University Press, 2019.
- [5] Friedland, B., "Control System Design: An Introduction to State-Space Methods", 1ª Ed., Dover Publications, 1986.
- [6] Brogam,L. W.,"Modern Control Theory,3ª Ed.,Prentice Hall, 1991.
- [7] Kailath,T.,"Linear Systems",1ª Ed.,Pretince Hall, 1979.